## Cisco-VPN: Kein Loginfenster unter Windows Vista

## 02.05.2024 04:10:49

## **FAQ-Artikel-Ausdruck**

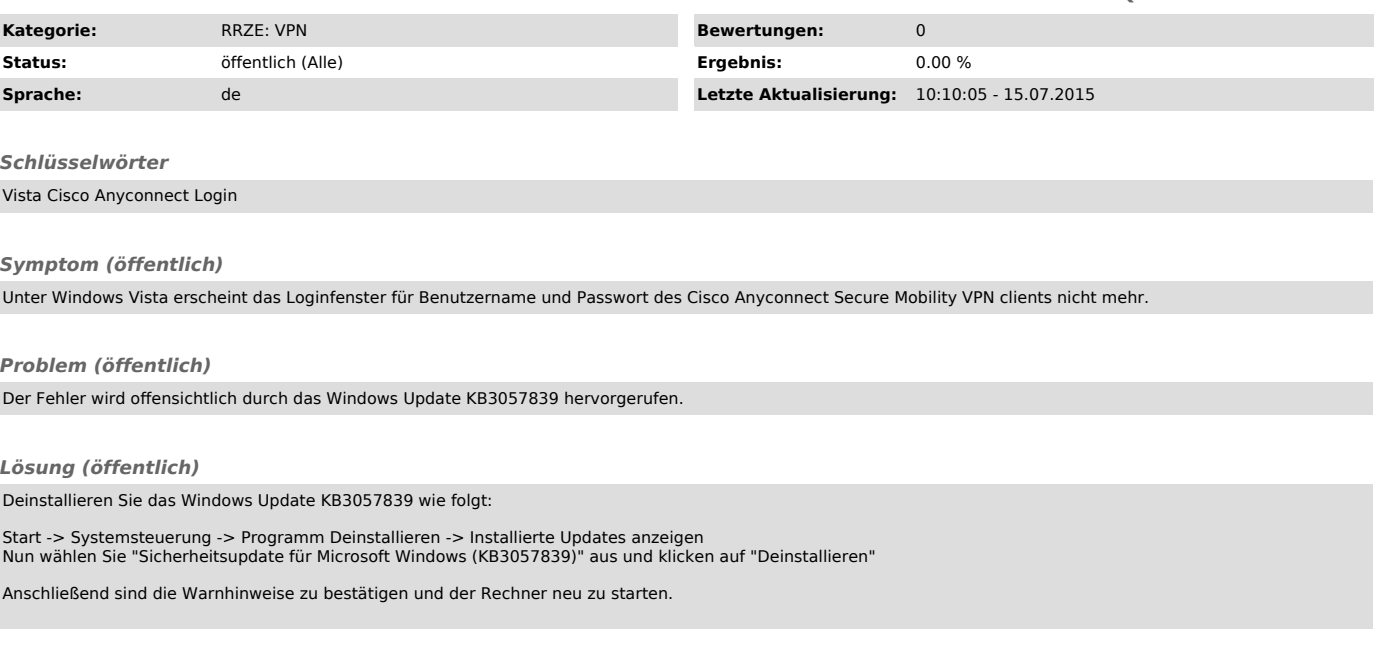